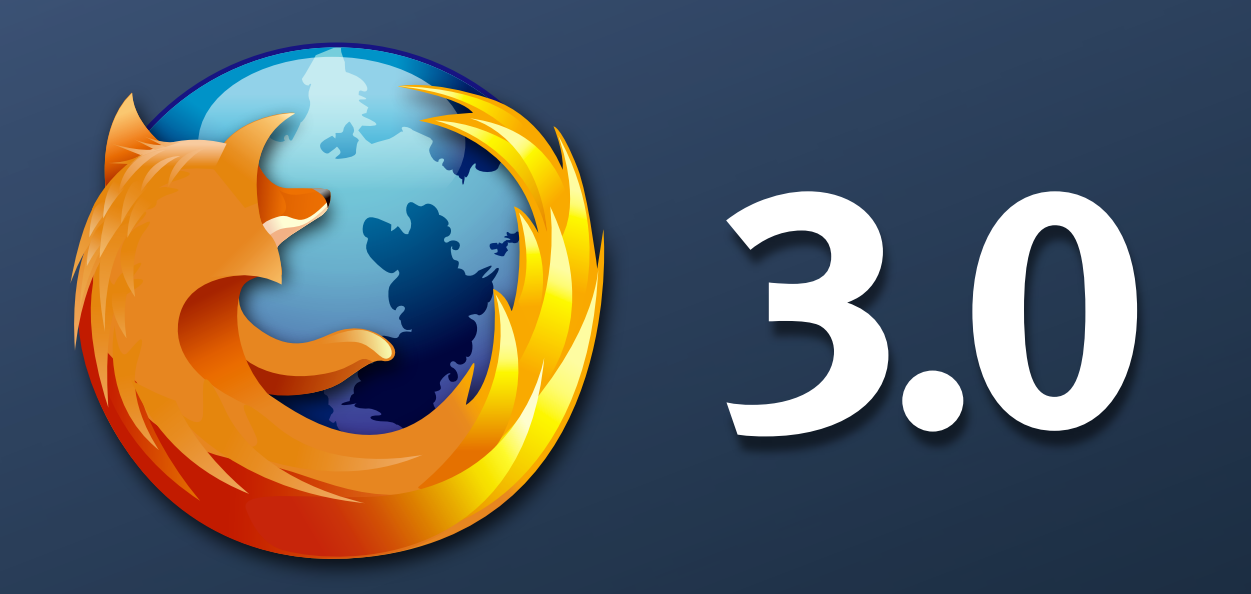

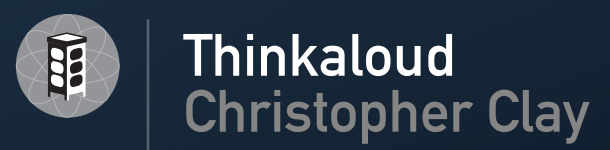

### **Zusammenfassung**

#### Gecko 1.9

"The browser as information broker" Offline application support Places Identities, Private browsing Xulrunner Viele weitere Details

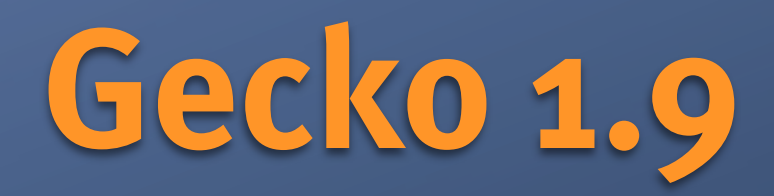

### Cairo graphics

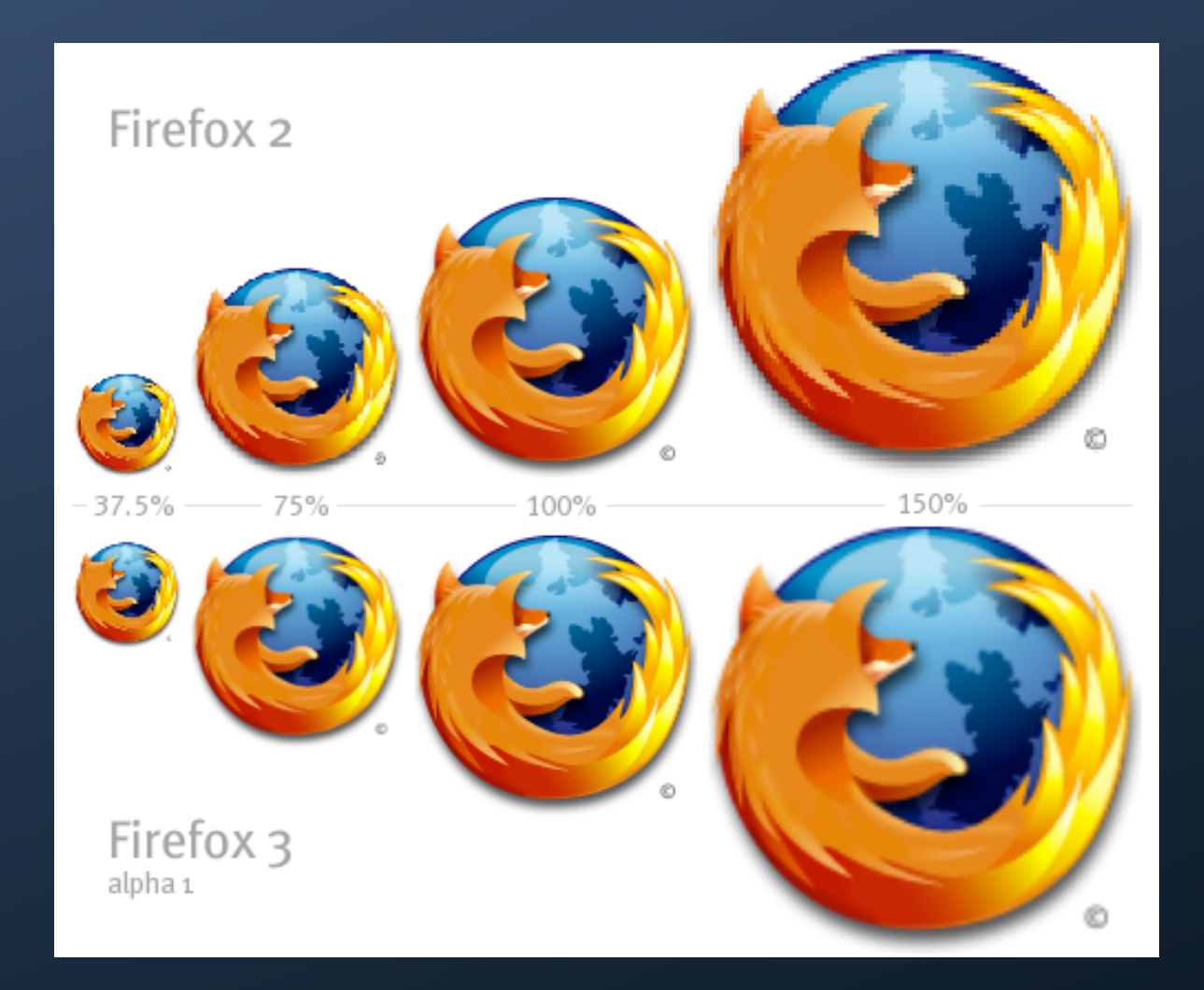

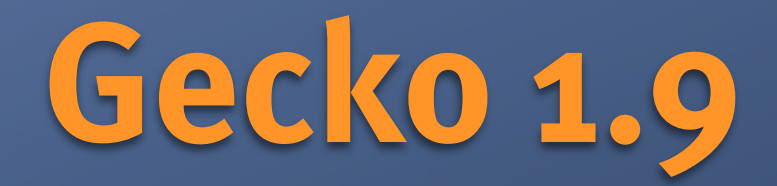

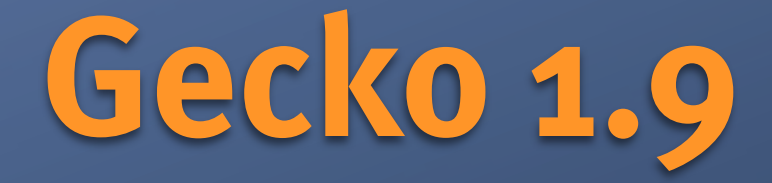

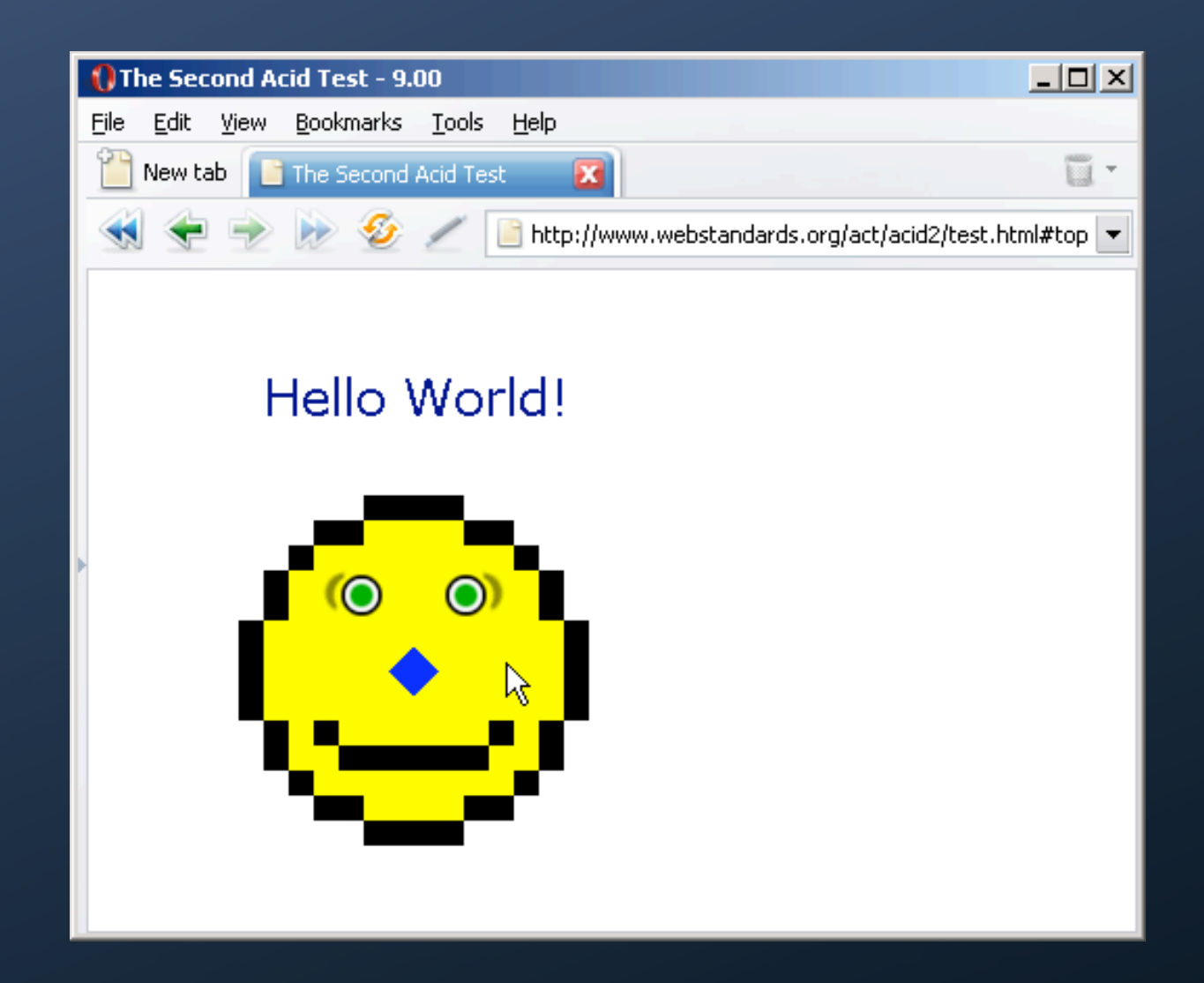

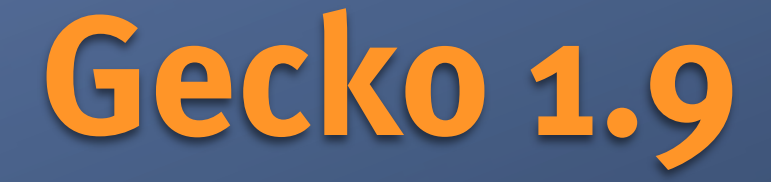

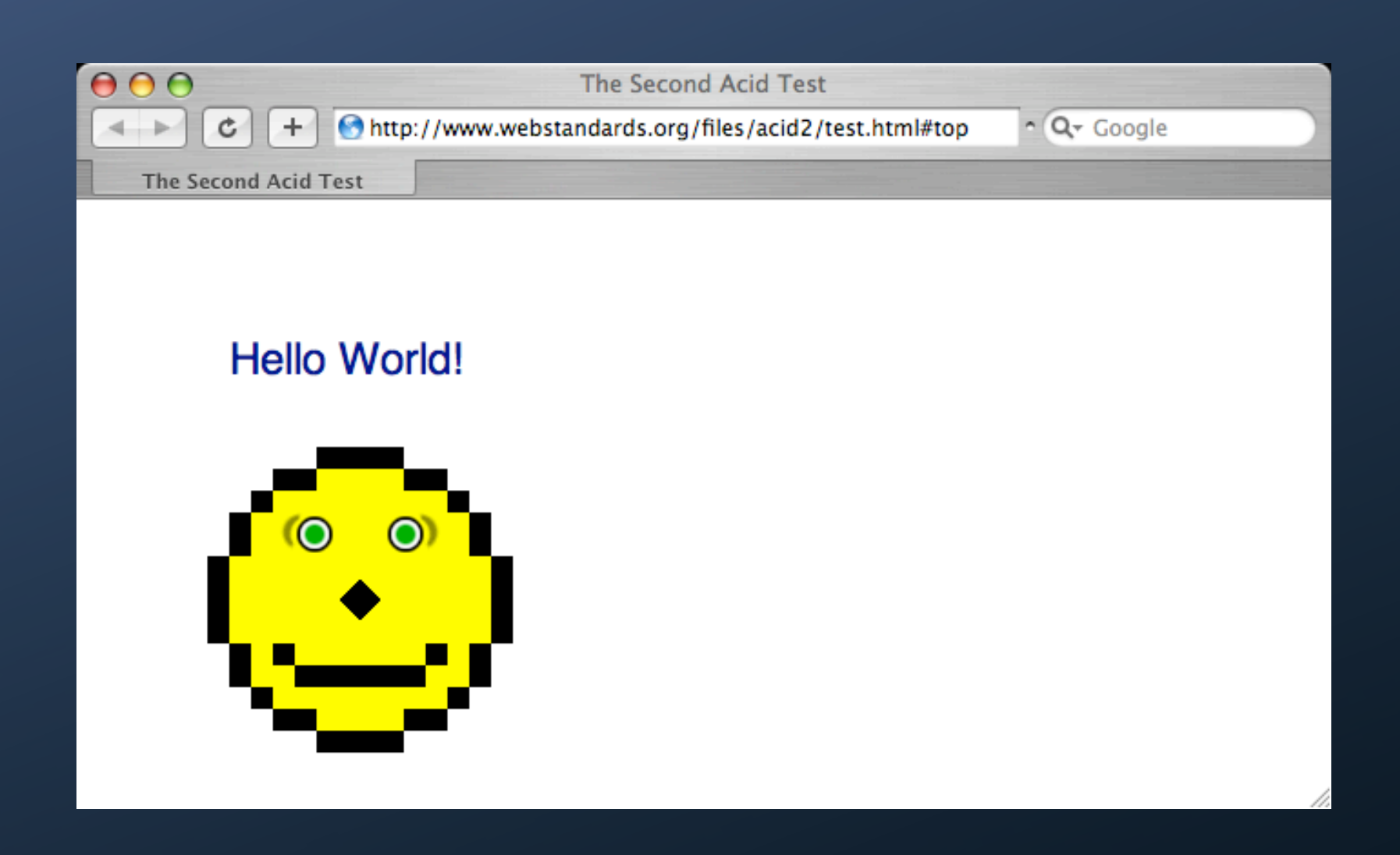

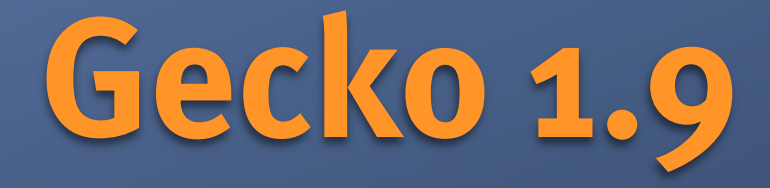

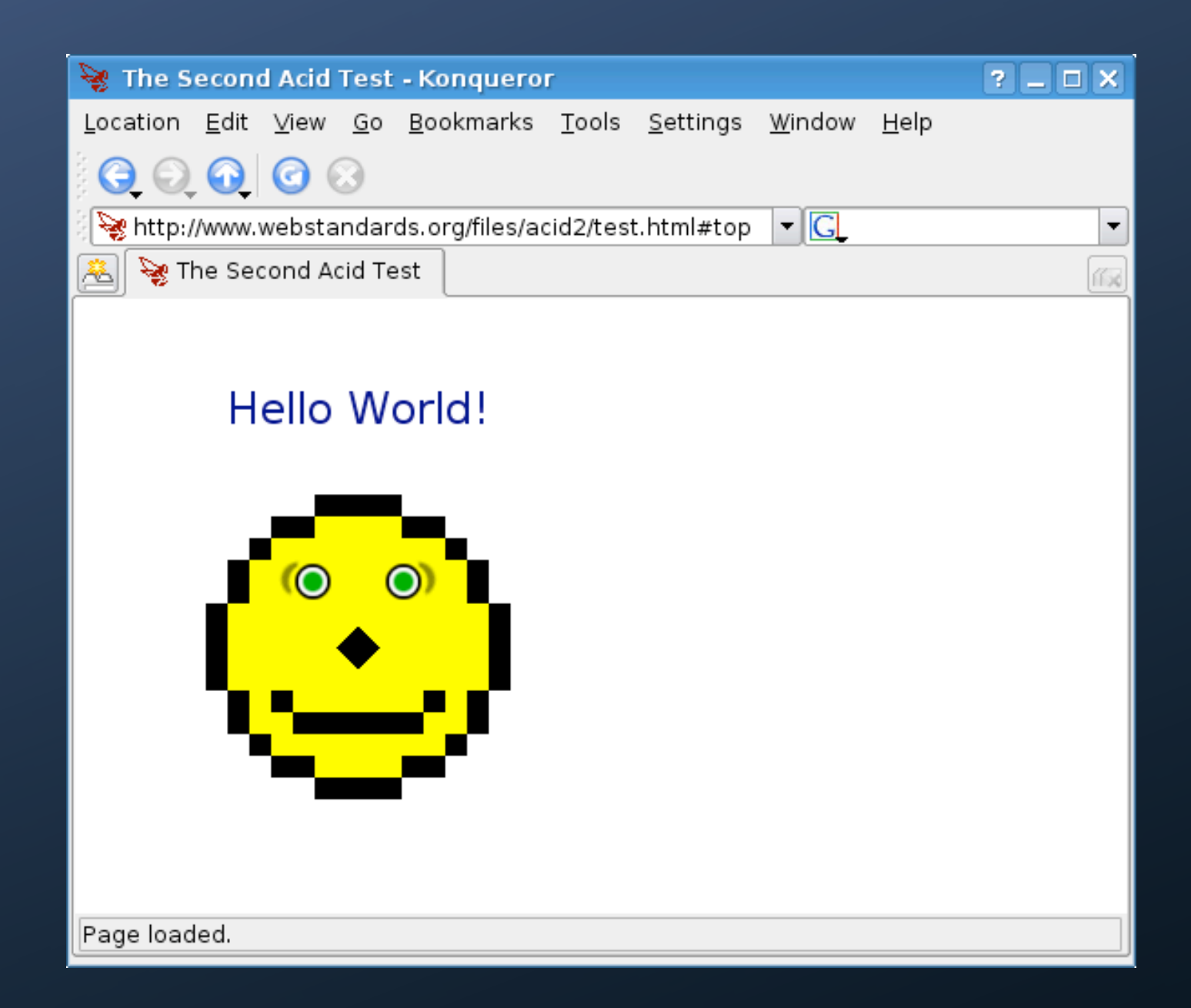

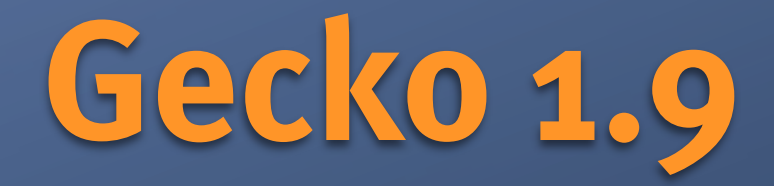

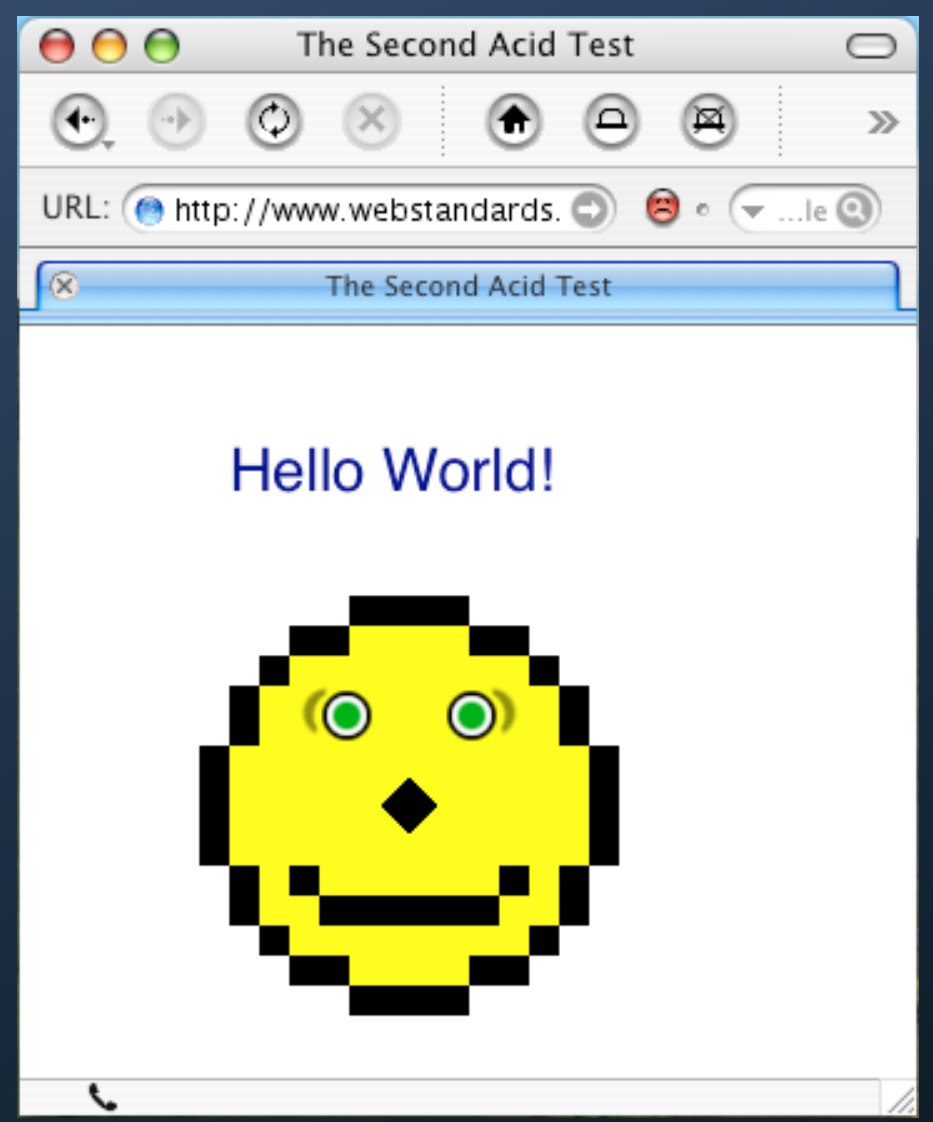

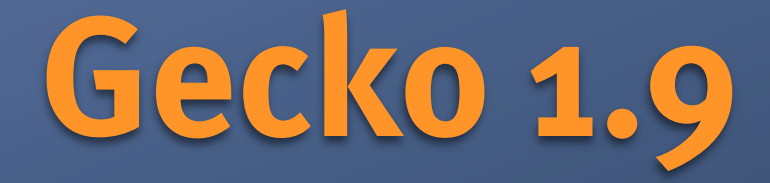

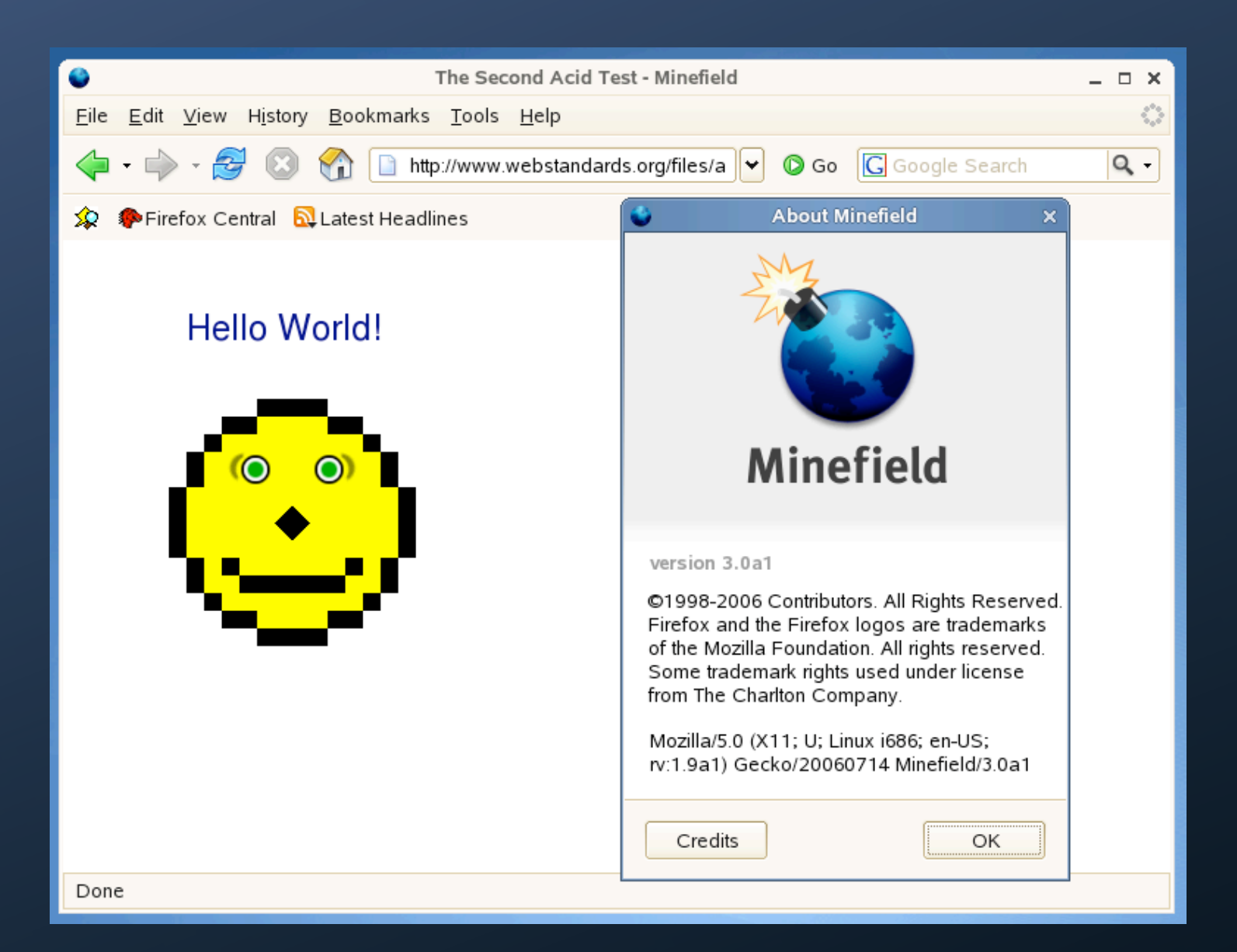

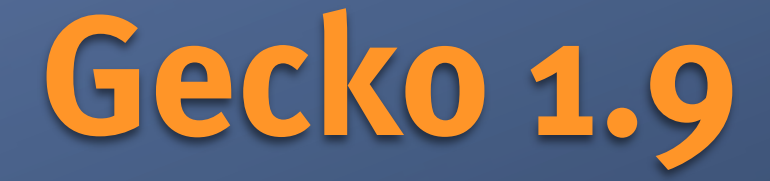

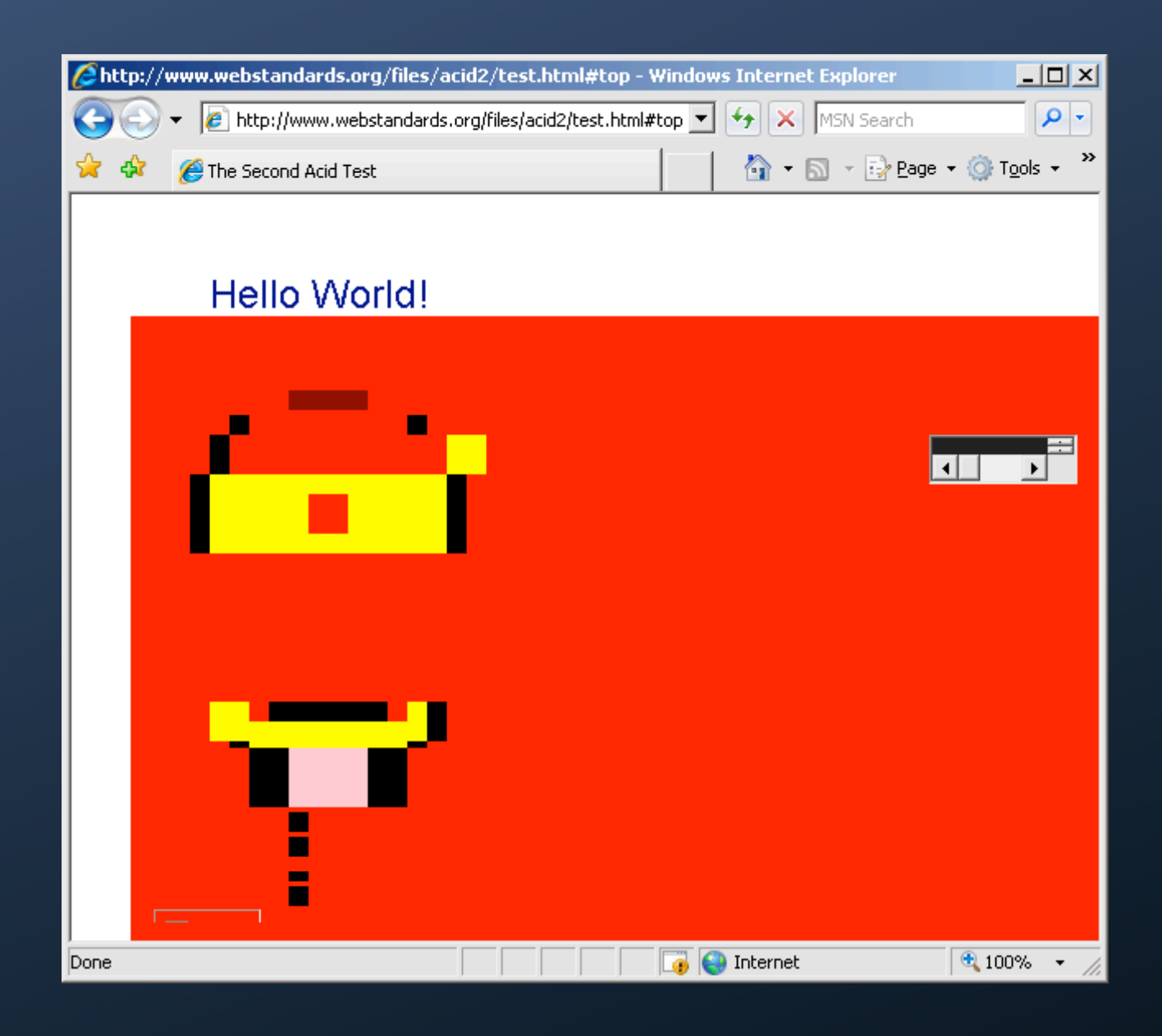

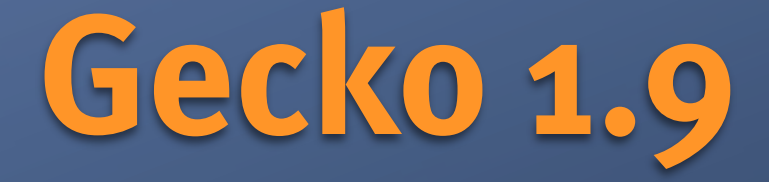

CSS 3

display: inline-block color: rgba()

EXSLT Regular expressions

WHATWG

<a ping="..." />

getElementsByClassName()

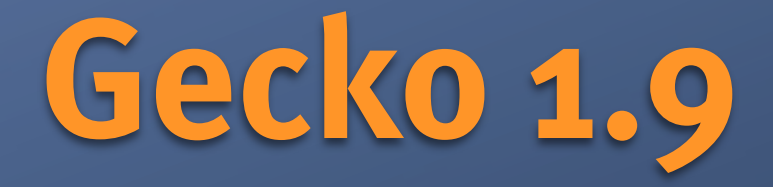

#### SVG: <textpath> <foreignObject>

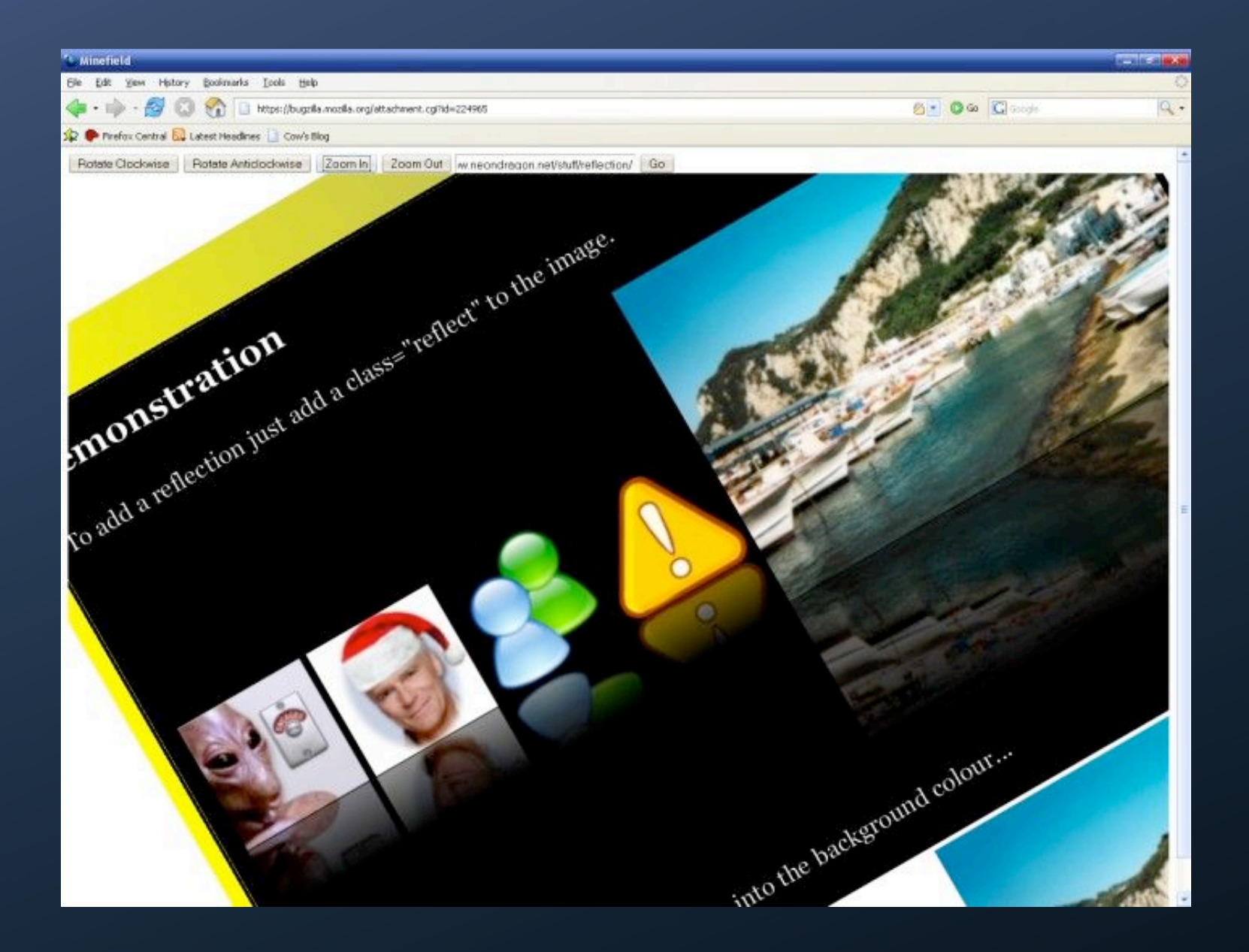

### **Microformats**

### hCard, hCal, geo +erweiterbar

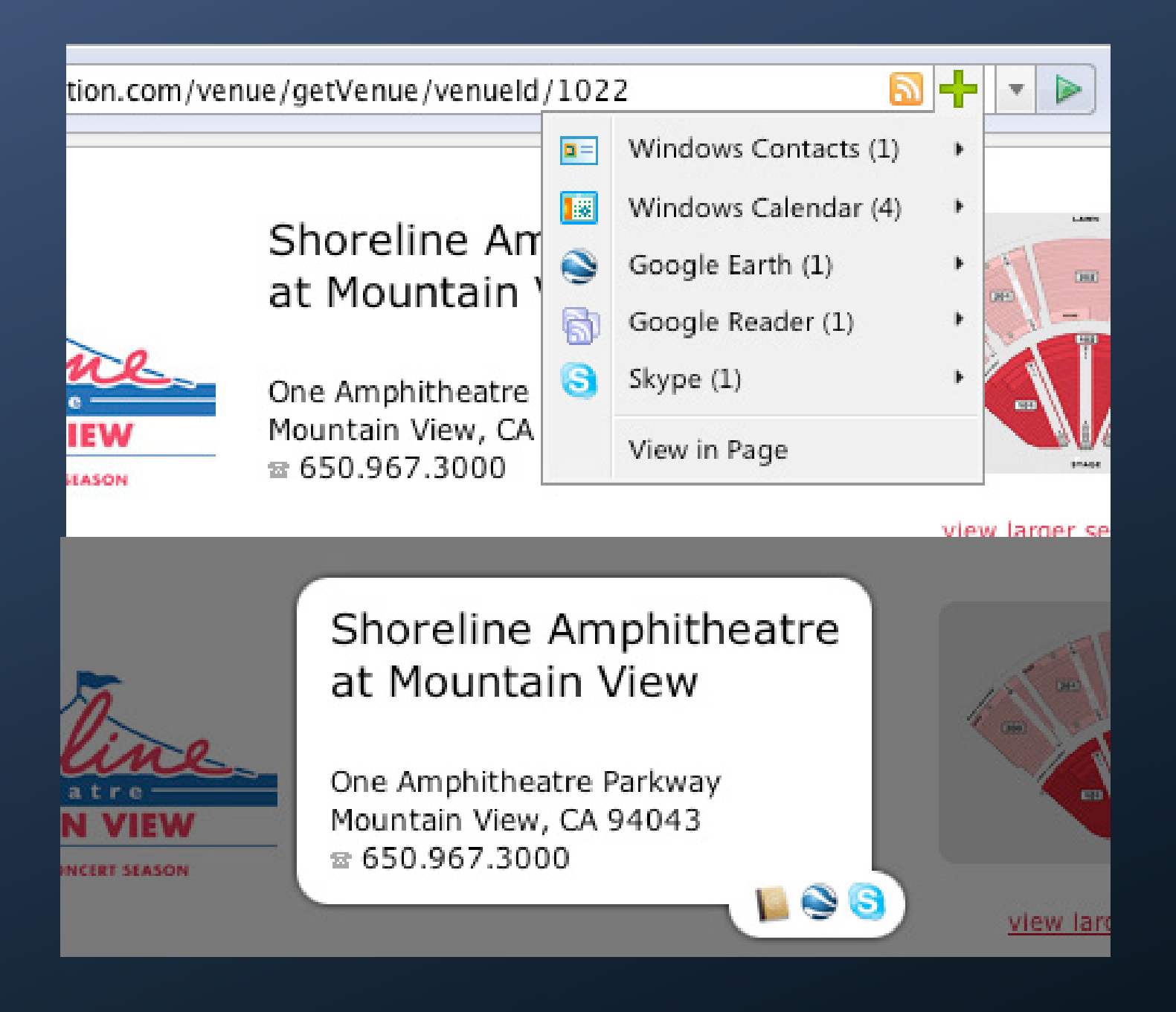

# **Offline applications**

- 1. WHATWG navigator.onLine +Events
- 2. <link rel="offline-resource" />
- 3. jar: URI-Schema
- 4. WHATWG sessionStorage

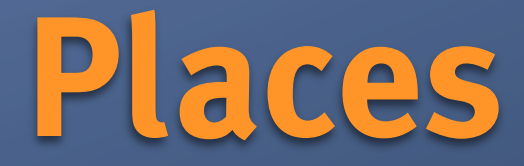

Flexibles Bookmark-Framework Tags, Notizen, Flags History-Indizierung

## **Identities & Privacy**

OpenID & CardSpace Passwort/Login/Identity-Manager

Private browsing mode Tor support?

### **Xulrunner**

### XUL Runtime environment

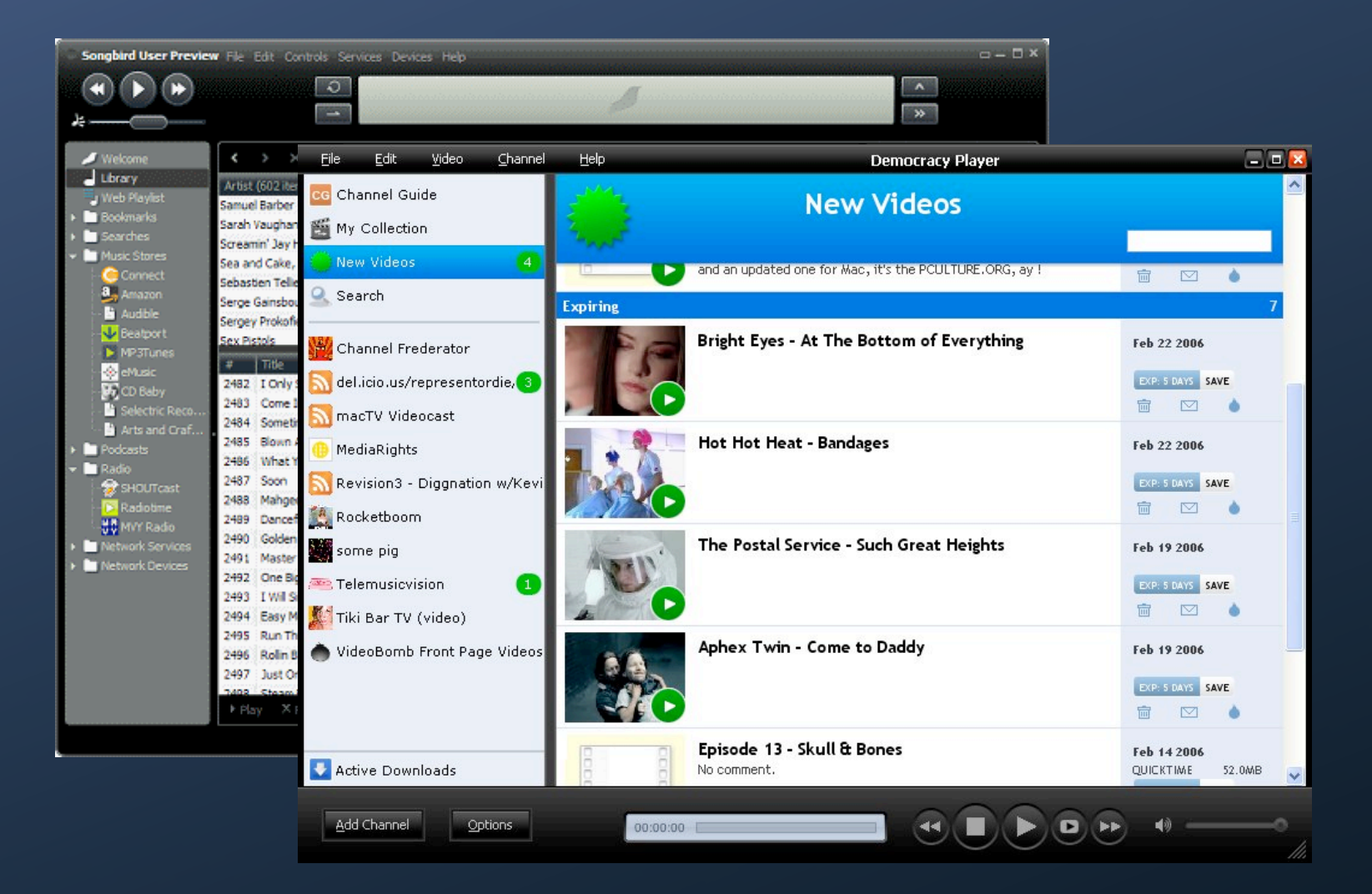

#### vgl. WPF/XAML, Apollo, Laszlo

### **Und sonst...**

Tab-Gruppierung Addon-Installation ohne Neustart Navigation bei POST-Formularen Speichern als PDF Windows Vista Theme Windows Group Policies & Branding [usw...](http://spreadsheets.google.com/pub?key=p4kVYBRbEKKgFPCn5XmfrXw&gid=0)

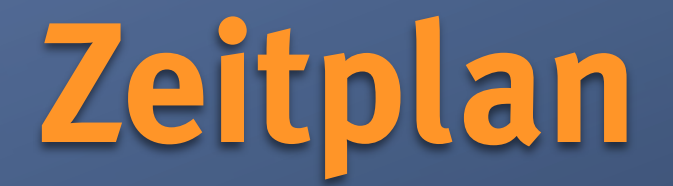

### ca. November 2007 Alle 6 Wochen eine Alpha

### Mitverfolgen:

<http://spreadsheets.google.com/pub?key=p4kVYBRbEKKiemLr9CI-tZw> [http://developer.mozilla.org/en/docs/Firefox\\_3\\_for\\_developers](http://developer.mozilla.org/en/docs/Firefox_3_for_developers)

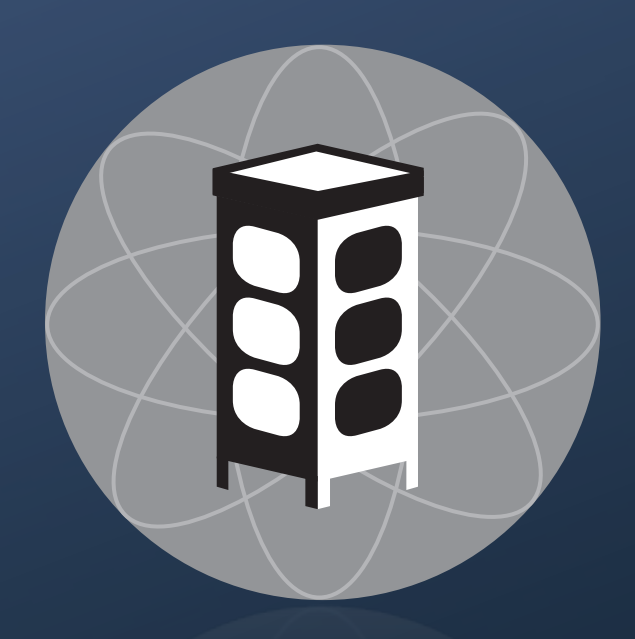

Thinkaloud/Cisco 2007-03-16 Webmontag/Metalab 2007-02-19